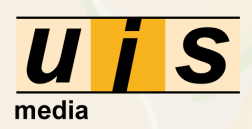

# Mappetizer for ArcGIS Newsletter 2/2014

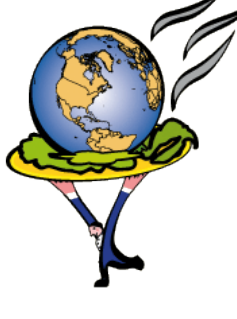

[Mappetizer](http://www.mappetizer.de) [Web Mapping Software](http://www.mappetizer.de)

OnlineGIS

No map server

- No plug-in
- No mobile app
- No hassle

Ready to go within a few minutes!

You need Mappetizer only for one project? No problem we have now a 3 month license for only 150  $\epsilon$ 

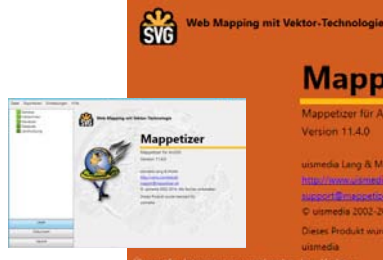

[uismedia on Twitter](http://twitter.com/uismedia)

Folllow us online:

uismedia We love maps

[Mappetizer on Facebook](http://www.facebook.com/Mappetizer)

Test the new functions now. [Download the Beta Release now.](http://www.uismedia.de/mappetizer/en/download/index.asp) [Mappetizer on Google+](https://plus.google.com/+MappetizerDe/posts)

Mappetizer <u>filmpagatka d</u>

## New Release 11.4 is coming soon:

We are proud to present a weather map for the "Wetterwarte-Süd" south

You are registered as a costumer, have shown interest in our web mapping software Mappetizer (formerly MapViewSVG) or got in touch with us for other business reasons with this email address: «Email». If you want to unsubscribe, please send an email to <u>[info@uismedia.de](mailto:info@uismedia.de)</u>

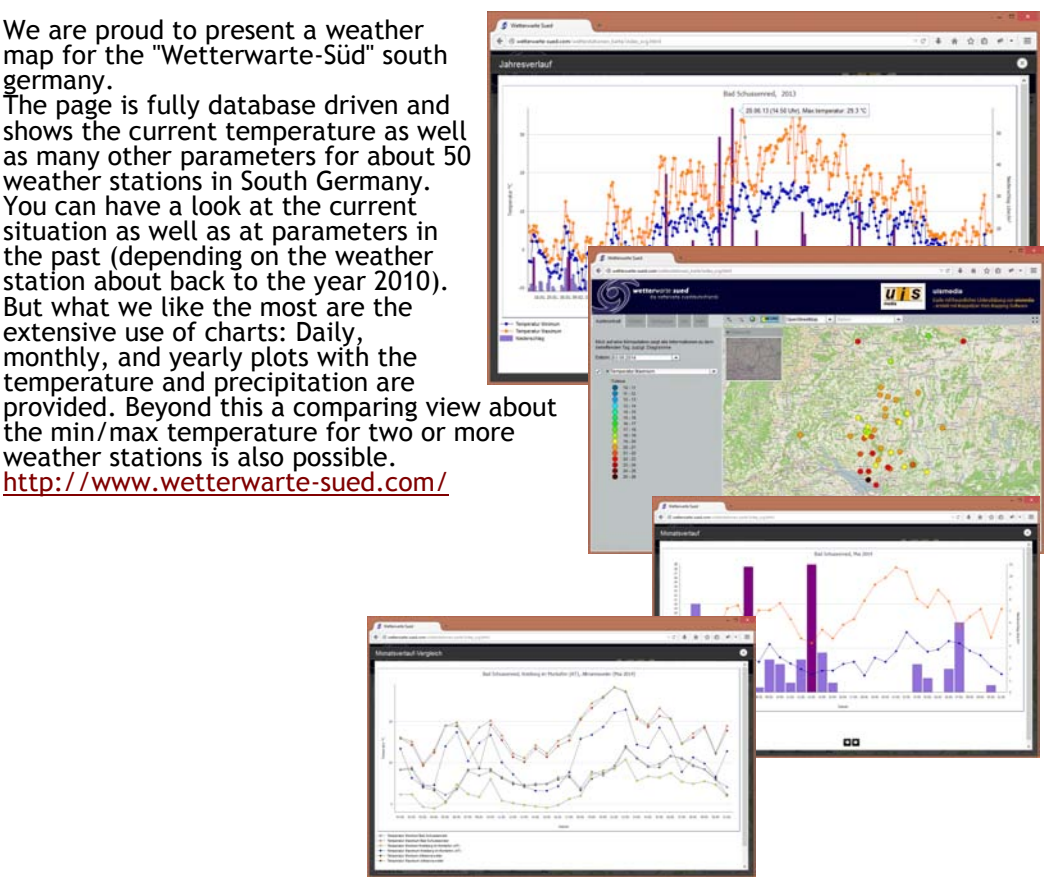

Mappetizer maps can now contain photos coming from Panoramio ([see example\).](http://www.mappetizer.de/en/examples/yellowstone/index_svg.html)

The map layout is changing when resizing the browser window (Responsive Design). Is the window size below a minimum size then, then map is shown in full screen mode ([see example\).](http://www.mappetizer.de/en/examples/bw_baulandpreise/index.html)

Attribute tables can be downloaded as Excel files [\(see example\)](http://www.mappetizer.de/en/examples/schlatterbach/index.html).

[Evaluate the new version of Mappetizer for ArcGIS](http://www.mappetizer.de/en/download/index.asp)

Why you get this newsletter / information?

### Imprint:

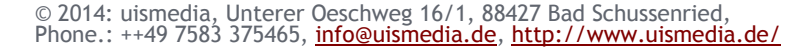

## Services from uismedia

Find more information about our services on our [homepage.](http://www.mappetizer.de/en/services/index.html)

Find interesting tips and tricks on YouTube. Please have a look on our webcasts!

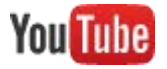

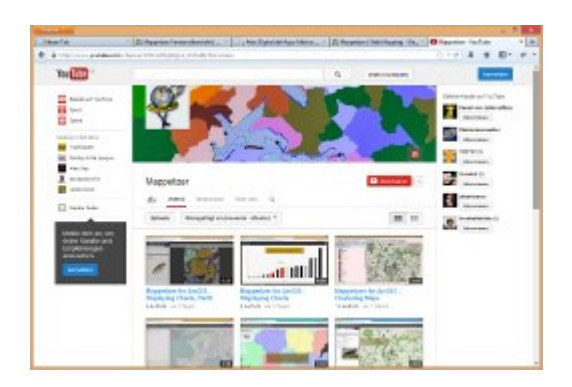

You can now start with the new version of Mappetizer for ArcGIS. We offer 30% discount if you order a Mappetizer for ArcGIS license until 31. October 2014.

## Mappetizer Webcasts on YouTube

## Mappetizer Introductory Offer

\_\_\_\_\_\_\_\_\_\_\_\_\_\_\_\_\_\_\_\_\_\_\_\_\_\_\_\_\_

\_\_\_\_\_\_\_\_\_\_\_\_\_\_\_\_\_\_\_\_\_\_\_\_\_\_\_\_\_

\_\_\_\_\_\_\_\_\_\_\_\_\_\_\_\_\_\_\_\_\_\_\_\_\_\_\_\_\_

The position of legend entries can be changed without changing the rendering sequence of the layers.

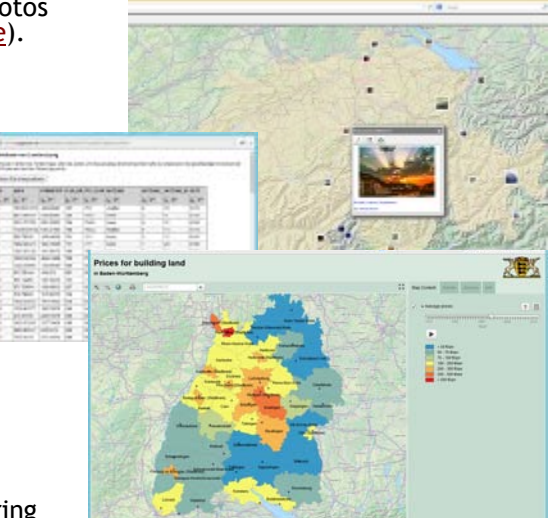

\_\_\_\_\_\_\_\_\_\_\_\_\_\_\_\_\_\_\_\_\_\_\_\_\_\_\_\_\_

Additionally to the basemaps coming from ESRI, you can now define own basemaps (TileMaps) ([see example\)](http://www.mappetizer.de/en/examples/bw_baulandpreise/index.html).

## The New Features:

Weather Map "Wetterwarte Süd"

## Customer Applications:

The Statistikamt Nord uses Mappetizer for ArcGIS to present the election data to European Parliament and Bezirksversammlungsswahl 2014 in Hamburg. You can switch between political parties and you can see the distribution of votes for each district as a bar chart.

[Election to European Parliament](http://www.statistik-nord.de/fileadmin/maps/election_2014_hh_eu_end/)  [Election to Bezirksversammlungswahl](http://statistik-nord.de/fileadmin/maps/election_2014_hh_bez_end/)

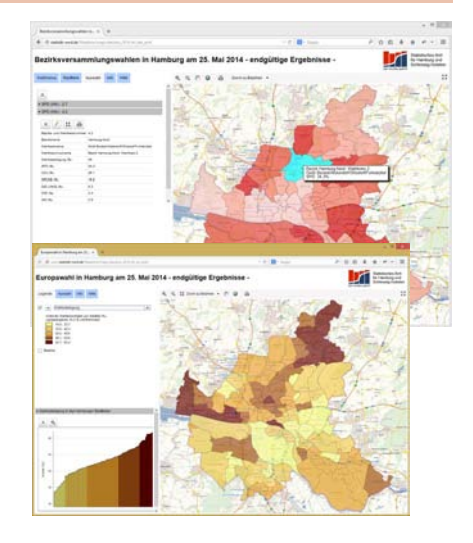

## Elections to the EU Parliament and Bezirksversammlungsswahl in Hamburg